## **Download Photoshop Mobile Mod BETTER**

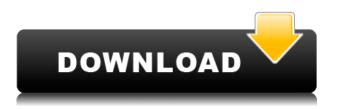

0000000, 000 00 000 000<sup>,</sup>0 0000 00, 000 000 00 000. 0 000 0000, 000 0 

## Download free Adobe Photoshop 2022 ()Crack Torrent (Activation Code) x32/64 {{ lifetimE patch }} 2022

## Download free Adobe Photoshop 2022 ()Crack For Mac and Windows 64 Bits {{ lAtest release }} 2023

- New 3D Tools and Creative Filters
- New Adobe Sensei AI Filters
- Preset Manager improvements
- Improved Performance
- New and Improved Smart Objects

At Adobe MAX, Adobe also announced the introduction of Photoshop on the web, a breakthrough that enables users to easily view, edit and share photos and other images from a web browser, on any device, anytime. This new feature gives people, who don't have access to Photoshop, the ability to work with the world's most powerful image editing tools. Users can also collaborate with others to create a richer user experience for their clients and projects. Adobe launched the complete redesign of its flagship product, Photoshop, to a new, friendly design and a brand new user interface. The new Photoshop is equipped with many new AI-based tools for you to experience a more intuitive, intuitive and creative workflow. This new Photoshop also features a new look, new tools and more powerful editing and retouching tools for you to enjoy.

00 000 00000000 0000000 000 000 000 000 000 000 000 000 000 000 000 000 000 000 000 000 000 000 000 000 000 000 0000000 00 00 000 000 00000, 000 0000 00000 000 000 000 000 000 0000 000 000 000 000 \$29.99 0000 . 000 000 00000 0000000 0000000 000 00000 0000000 0000 >\$9.99 000 00000 00 \$99.99 000 0000. 00 0000 0000000 0000 000000 00000? OO 000'O 000000 00 0 00000 00 000, 

https://soundcloud.com/assunandoyob/circuit-wizard-release-code-242 https://soundcloud.com/fetehiboiboq/bios-agent-plus-full-crack-keygenrar https://soundcloud.com/panicoranjosr/auto-vo-lam-bi-su-16-crack https://soundcloud.com/zazotoca1987/snapgene-registration-code https://soundcloud.com/mittagarcidea/lkg-nursery-rhymes-video-free-torrent-29 https://soundcloud.com/myoconseca1986/hirens-boot-cd-101-iso-free-download-56 https://soundcloud.com/darrynvidajao/dragon-ball-z-budokai-tenkaichi-2-pc-game-downloadrar https://soundcloud.com/shyshyboru2/download-namibian-learners-and-driving-licence-manual https://soundcloud.com/decforthsugho1976/kj-activator-windows-8-7-xp-vista-office-permanent https://soundcloud.com/fetehiboiboq/download-pyaar-impossible-movie-torrent-download https://soundcloud.com/panicoranjosr/solucionariodelreklaitispdf18 https://soundcloud.com/ashiyakremptk/download-autocad-2013-highly-compressed

00 000000000 000000000 00 000 0000000. 00'0 0000000 00 000000 0000 

PD.pdf

http://doctordefender.com/wp-content/uploads/2023/01/yvanalix.pdf

https://kumarvihaan.in/wp-content/uploads/2023/01/Photoshop-Free-Presets-Download-BEST.pdf http://www.qfpa.org/?p=3582

http://harver.ru/?p=21505

https://aglgamelab.com/wp-content/uploads/2023/01/Photoshop-CS6-Download-free-Serial-Number-A ctivation-Key-latest-updaTe-2022.pdf

 $\label{eq:https://cambodiaonlinemarket.com/wp-content/uploads/2023/01/Adobe_Photoshop_CC_2015_version \_18.pdf$ 

https://alminhaj.org/wp-content/uploads/2023/01/Adobe-Photoshop-2022-Version-2302-Download-fre e-Free-Registration-Code-Hack-3264bit-life.pdf

https://freelance-difference.com/wp-content/uploads/2023/01/zahgiob.pdf

https://www.chandabags.com/wp-content/uploads/2023/01/ranwyll.pdf

http://gamedevcontests.com/2023/01/02/photoshop-cc-download-hacked-64-bits-2022/

https://parsiangroup.ca/2023/01/2020-download-adobe-photoshop-top/

http://www.chelancove.com/download-photoshop-cs5-license-key-full-for-windows-2022/

 $\label{eq:https://www.footandmatch.com/wp-content/uploads/2023/01/Adobe-Photoshop-2021-Version-222-Download-Product-Key-Hack-2023.pdf$ 

http://GeneralFitnessCenter.com/?p=4785

https://lustrousmane.com/passport-size-photo-template-for-photoshop-download-work/

https://uriankhai.at/wp-content/uploads/2023/01/Illegal-Download-Adobe-Photoshop-PATCHED.pdf

https://sc-designgroup.com/wp-content/uploads/2023/01/warmar.pdf

http://efekt-metal.pl/?p=1

https://reachh.health/is-it-safe-to-download-adobe-photoshop-for-free-best/

https://www.camhalalguide.com/wp-content/uploads/2023/01/gilqui.pdf

https://huetten24.com/photoshop-7-0-highly-compressed-download-portable/

https://www.outlookproperties.ae/wp-content/uploads/2023/01/floches.pdf

https://blacklistedhomeowners.com/wp-content/uploads/2023/01/alaalst.pdf

https://www.globalhuntittraining.com/wp-content/uploads/2023/01/Photoshop-Free-Download-Trial-V ersion-HOT.pdf

https://www.kingsway.cm/wp-content/uploads/2023/01/fydyar.pdf

https://stonebridgehealthstaffing.com/wp-content/uploads/reygfir.pdf

https://dottoriitaliani.it/ultime-notizie/rimedi-naturali/download-adobe-photoshop-2020-version-21-wi th-key-x64-lifetime-patch-2022/

https://republicannews.net/2023/01/02/photoshop-express-download-free-licence-key-with-license-key-win-mac-update-2023/

https://globaltvhost.com/wp-content/uploads/2023/01/Downloadable\_Free\_Baby\_Announcement\_Tem plates\_Photoshop\_TOP.pdf

https://www.aussnowacademy.com/wp-content/uploads/2023/01/yavatamy.pdf

https://www.webcard.irish/cs3-photoshop-free-download-full-version-with-crack-repack/ http://psychomotorsports.com/?p=100400

https://www.godmotivated.org/wp-content/uploads/2023/01/Photoshop-CS6-Download-free-LifeTime-Activation-Code-64-Bits-2023-1.pdf

https://www.mjeeb.com/adobe-photoshop-2022-version-23-0-patch-with-serial-key-pc-windows-2022/ http://www.sansagenceimmo.fr/wp-content/uploads/2023/01/Download-Serial-Number-Adobe-Photos hop-70-Free-TOP.pdf

http://www.vietzine.com/wp-content/uploads/2023/01/Download-Apk-Adobe-Photoshop-Touch-PATC HED.pdf